# **Amon - Tâche #35257**

Scénario # 35233 (Terminé (Sprint)): Traitement express fermés 31/03/2023

# **Script de migration migration28.sh ne prend pas en compte le module amon**

28/02/2023 13:09 - équipe eole Academie d'Orléans-Tours

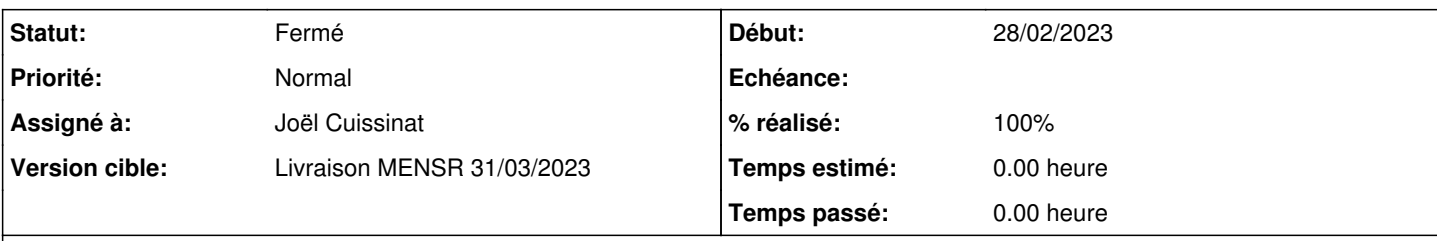

## **Description**

Bonjour,

Comme indiqué dans le sujet le module amon et en particulier amon 2.7 (2.7.1 ou 2.7.2) et amon 2.8 ne sont pas pris en compte par le script migration28.sh.

"Script de migration version : 20220530

Détection d'un module non disponible en version 2.8 !"

Merci de mettre à jour le script pour le module amon depuis les versions 2.7 jusqu'à 2.8.

### **Historique**

## **#1 - 01/03/2023 16:03 - équipe eole Academie d'Orléans-Tours**

*- Fichier Screenshot 2023-03-01 at 15-55-32 Fichiers spécifiques du serveur.png ajouté*

Je constate que dans la configuration du serveur sur zephir, certains fichiers personnalisés figurant dans la partie 'conteneur internet' semblent déjà "sauvegardés". Je m'interroge donc sur l'utilité du script de migration pour ces fichiers là (cf capture d'écran en pièce-jointe). Merci de m'éclairer sur l'origine de ces fichiers dans zephir dans le cas où cette sauvegarde serait native.

### **#2 - 02/03/2023 11:00 - Joël Cuissinat**

- *Tracker changé de Demande à Tâche*
- *Statut changé de Nouveau à Résolu*
- *Assigné à mis à Joël Cuissinat*
- *% réalisé changé de 0 à 100*
- *Tâche parente mis à #34668*

### Modification effectuée.

Cette possibilité n'était pas proposée car elle n'a pas fait l'objet de tests particuliers et qu'aucun utilisateur ne l'avait plébiscité.

### **#3 - 02/03/2023 11:08 - Joël Cuissinat**

Depuis toujours, des fichiers personnalisés (généralement ceux modifiables via l'EAD) sont remontés dans Zéphir. Cela permet une sorte de sauvegarde mais également d'injecter des fichiers modifiés sur les modules, ce qui n'est pas sans poser problème en cas de mix entre push & pull entre le serveur et Zéphir !

La liste de ces fichiers est déclarée par module.

Dans le cas d'Amon, il s'agit du fichier [/usr/share/zephir/zephir\\_conf/fichiers\\_amon](https://dev-eole.ac-dijon.fr/projects/zephir-client/repository/entry/data/zephir_conf/fichiers_amon?rev=dist%2Feole%2F2.7.2%2Fmaster)

#### **#4 - 30/03/2023 17:38 - Klaas TJEBBES**

*- Statut changé de Résolu à Fermé*

*- Restant à faire (heures) mis à 0.0*

/root/masauvegarde généré depuis un amon 2.7.2 (dossier copié sur ma gateway, démarrage d'un 2.8.1 et recopie de /root/masauvegarde dans l'autre sens)

#### Phase restauration de la migration 2.7.2 => 2.8.1 :

root@amon:~# cat /etc/eole/release EOLE\_MODULE=amon

EOLE\_VERSION=2.8

EOLE\_RELEASE=2.8.1

#### Script de migration version : 20230302

Restauration du module amon-2.8

Attention ceci va écraser certaines données de votre serveur, voulez-vous continuer ? [oui/non] [non] : o

#### Quel est le support de sauvegarde ? \* support distant => ex : //machine/partage<br>
\* disque USB => ex : /dev/sd..  $\Rightarrow$  ex : /dev/sd.. \* répertoire local => ex : /root/sauvegarde

Chemin : /root/masauvegarde

- \* Restauration des personnalisations Eole-Guardian
- \* Restauration des personnalisations Squid
- \* Restauration des données du service SSO
- \* Restauration des autres fichiers

Restauration spéciale terminée

diagnose OK.

# **#5 - 04/04/2023 16:29 - Joël Cuissinat**

*- Temps estimé mis à 0.00 h*

*- Tâche parente changé de #34668 à #35233*

## **Fichiers**

Screenshot 2023-03-01 at 15-55-32 Fichiers spécifiques du serveur.png79,4 ko 01/03/2023 équipe eole Academie d'Orléans-Tours